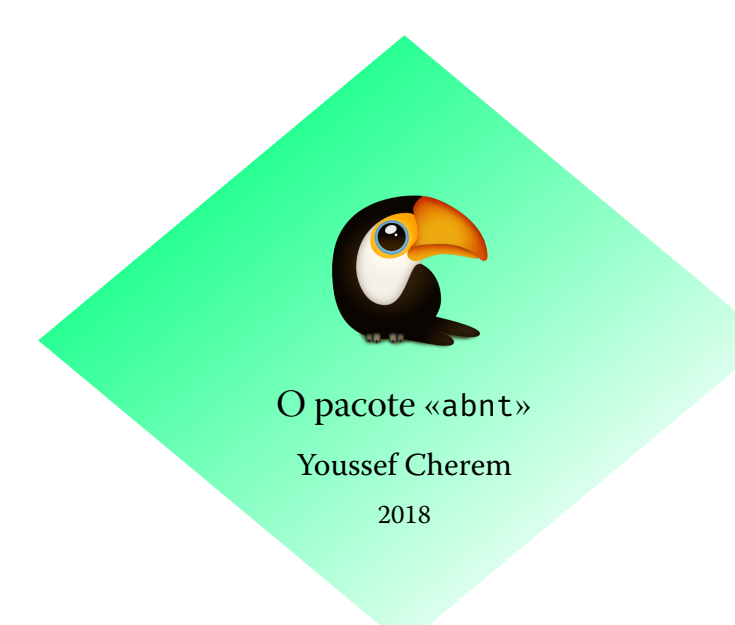

O pacote abnt é uma interpretação suficiente, mas não exaustiva, das normas da ABNT. É uma implementação concisa das normas, proporcionando *facilidade* e *flexibilidade* ao usuário. O uso deste pacote não dispensa conhecimento básico de L'TFX, e não há qualquer garantia de que será aceito pela sua instituição sem nenhuma modificação. Seu objetivo é reduzir ao mínimo a interferência de comandos alheios às classes comuns. Sugere-se seu emprego com a classe book, mas também pode, porventura, funcionar com outras classes.

Seus comandos são:

```
\orientador{} \orientadora{} \coorientador{} \coorientadora{}
\tipotrabalho{} \local{} \instituicao{} \capa \folhaderosto
```
Para mudar as fontes dos elementos:

 $\tilde{\} \tilde{\} \tilde{\}$ 

Também são disponibilizados ambientes e listas para quadros e mapas, além das usuais figuras e tabelas. Assim, podem ser inseridas listas de "quadros" e "mapas":

```
\listofquadros
\listofmapas
```
Esses ambientes são usados da mesma forma que uma figura:

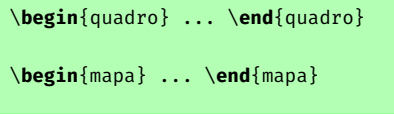

Para fazer citações, use o ambiente citacao:

\**begin**{citacao} ... \**end**{citacao}

Se o usuário quiser criar outras listas e ambientes, basta seguir o exemplo abaixo:

## **Criando novos ambientes**

```
\DeclareFloatingEnvironment[fileext=loe,listname={Lista de esculturas},%
within=none]{escultura}
\DeclareCaptionListFormat{listaescultura}{\esculturaname\ #1#2\hfill--\hfill}
\captionsetup[escultura]{listformat=listaescultura}
\makeatletter
\renewcommand*{\l@escultura}{\@dottedtocline{1}{1.5em}{6.5em}}
\makeatother
```
Aqui, definimos um novo ambiente "escultura", com um arquivo de lista de extensão loe e nome "Lista de Figuras", cujo contador não recomeça em todos os capítulos (within=none). \l@escultura serve para redefinir os espaços na lista. Para alternativas de formatação, referir-se à documentação dos pacotes newfloat e caption.

Todos os outros comandos são os usuais das classes padrão. Recomenda-se o uso do pacote biblatex-abnt para as normas de citação e referências bibliográficas segundo a ABNT.

Se porventura o usuário necessitar alterações, sugere-se empregar os pacotes titlesec e sectsty, para títulos, e o pacote scrlayer-scrpage para cabeçalhos, e o pacote tocstyle para listas e sumário, ou então redefinir os comandos de sua classe (p. ex., book.cls).